**AutoCAD Crack Activation Key [Win/Mac] [Latest] 2022**

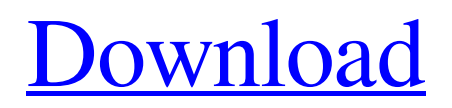

## **AutoCAD Crack With Serial Key [Win/Mac] (2022)**

The first release of AutoCAD 2022 Crack was a strictly 2D product, but a few months later, the 2D version was replaced by the 3D (modeling) version. AutoCAD Release 1.1 was the first 3D version of AutoCAD. AutoCAD is a registered trademark owned by Autodesk, Inc., a provider of drafting, engineering, design, and animation software. Download the AutoCAD 2020 file Read the AutoCAD User Manual A brief history Autodesk's AutoCAD is the world's leading 2D and 3D drawing application, used in a wide variety of applications, such as architecture, engineering, interior design, and construction. It is a Windows desktop application released by Autodesk and is distributed worldwide for use on personal computers. AutoCAD has become very popular and is used by tens of thousands of organizations worldwide. It has become the industry standard for architectural and engineering design, and continues to evolve and advance. AutoCAD's features have been improving and growing steadily since its initial release in 1982, and have since grown into a comprehensive suite of applications, covering the complete range of drafting and design disciplines, including architectural, civil, mechanical, electrical, industrial, and structural design. In addition to 2D and 3D drafting, AutoCAD covers the entire range of engineering disciplines, from creating mechanical parts to creating complex electrical systems. AutoCAD was originally available for Apple Macintosh, then Microsoft Windows, but is now available for a wide range of hardware platforms, including Linux, Unix, and HP-UX, and for a variety of operating systems, including Mac OS X, Windows, and Linux. A number of AutoCAD editions are available. Some are strictly 2D, while others include 3D modeling. Different editions have different features, and the cost of the software depends on the features the user chooses. The following table lists the versions of AutoCAD and their features, plus the release dates. The versions listed were the last versions available for download on the Autodesk website. A similar table is available in the AutoCAD User Manual. Version Release date Cost 2D/3D/MPL, Architectural, Civil, Mechanical, Electrical, Industrial, Structural, BIMS AutoCAD 2018 2017 US \$1725 (2014) 2D AutoC

### **AutoCAD License Keygen (Updated 2022)**

Window Manager — For the graphical user interface. ACAD.DLL — Contains native AutoCAD functions. ACADLib —.NET 2.0 class library. ACADTool — C++ class library. See also List of AutoCAD plug-ins References External links AutoCAD in the AutoCAD Resource Center AutoCAD system requirements Autodesk Exchange Apps Category:AutoCAD Category:Computer-aided design software Category:Computer-aided design software for Linux Category:3D graphics software Category:3D graphics software for Linux Category:3D graphics software for Windows Category:3D graphics software for MacOS Category:Computer-aided design software for Windows Category:Design software for Windows Category:Computeraided design software for Linux Category:1993 software Category:2011 software Category:2018 softwareQ: Do deep neural networks work for dynamic value prediction? After implementing a deep convolutional network for the task of dynamic value prediction, I am not convinced if this approach works. So, I have been able to build a network and to find a solution to the problem, but I have not been able to understand if this approach is actually a good approach. I believe the reason is the problem is hard to be solved through the use of Convolutional Networks (or ConvNets for short). I am interested in solving this problem through a ConvNet, since, with a ConvNet, I can have an intermediate solution to a problem that is already feasible, since the intermediate solution is less complex than the original problem. This is how I approached the problem: The input is the current values and past values of some variable, which can be represented as a time series. This input is passed trough the layers of my convolutional network, which is composed by (at least) an input layer, and then a convolutional layer, a pooling layer, a fully connected layer, and an output layer. The output layer returns a time series representing the current values of the original variable. But, I have observed that the time series generated by the intermediate solution seems to follow the same trend of the input series. My first doubt is: can a ConvNet perform a dynamic value prediction? Another doubt is: if I have a ConvNet for the dynamic value prediction task a1d647c40b

#### **AutoCAD Crack Free**

Make sure that your Windows is up-to-date. Open the Autodesk Autocad activation window, and in the popup box, there will be a link to the Download the crack Go to the download link and download the key. Paste the crack to the folder with the setup file. Run the Autodesk Autocad software and check if the crack is working. CNN announced on Wednesday that it has hired some of President Trump Donald John TrumpBiden leads Trump by 36 points nationally among Latinos: poll Trump dismisses climate change role in fires, says Newsom needs to manage forest better Jimmy Kimmel hits Trump for rallies while hosting Emmy Awards MORE's longtime advisers, including campaign manager Kellyanne Conway and White House counselor Kellyanne Conway. The network said in a press release that it was adding Conway to its Washington bureau team, which includes CNN's Wolf Blitzer, Gloria Borger, Jeff Zeleny, Deirdre Walsh, Carl Bernstein and Will Ripley. ADVERTISEMENT The new additions were previously with Trump's 2016 campaign, and Conway has been a vocal supporter of Trump during his presidency, even lobbying his administration for an office in the West Wing. Conway is also a frequent guest on CNN's "New Day." Borger and Walsh are also notable hires for CNN, having served as White House correspondents for the network. Blitzer, meanwhile, will continue to serve as anchor of "The Situation Room," along with contributors Bernard Botts, Sara Sidner and Lourdes Garcia-Navarro. CNN also announced that it had hired John Bonifaz, a former legal director of the American Civil Liberties Union, to work in its Washington bureau. He will be reporting on and producing legal issues and policy-related news stories, CNN said. Blitzer, Walsh, Borger and Conway are all returning to CNN after working for other networks. Last year, Borger was named Washington bureau chief for ABC News. Conway left NBC and joined Trump's campaign in June 2015. Walsh, a veteran White House correspondent, left NBC for CBS News in July 2016. And Blitzer left NBC in 2015 and joined CNN in January 2017. Trump has frequently derided CNN as "fake news," and last year he accused the network of helping to lead a "very, very fake news movement.

#### **What's New in the?**

Track changes in real time with the Markup Assist task. Now you can add/modify/delete changes directly on the drawings, without any additional steps. (video: 1:22 min.) How to draw polylines: Draw a series of control points, each with a unique color, to create a polyline. The new Polyline command lets you select a series of control points, and then simply click on a face of the polyline to start the drawing. Quickly and easily add or edit control points to polylines with the new Polyline extension: the Edit tool. (video: 1:35 min.) How to draw VML shapes: Draw the simple shapes you want with the VML shapes and the new New Shapes tab. The new New Shapes tab shows the current shapes selected on a single canvas. (video: 1:32 min.) Drawing curves with the Magnetic snap feature: Just click twice on the canvas to automatically adjust the width of a tangent line. (video: 1:16 min.) How to draw drawings with polygons and polylines: Draw your freehand drawings with an unlimited number of polygons, each with a unique color. In addition to drawing with individual polygons, you can now draw with polylines, a series of polygons connected by a line, on a single canvas. Many times, you need to create a number of polygons to fill an area of your drawing. The new Polygons command lets you draw these individual polygons and then connect them to create a polyline. (video: 1:18 min.) How to draw detailed designs with curves and arcs: Quickly draw curves and arcs, and connect them to create flow-efficient detailed designs. New Open Edge tool to edit Open Edge commands: New Open Edge tool allows you to add/modify/delete commands to your Open Edge objects. The new Open Edge tools lets you make a number of modifications to Open Edge objects: you can edit the commands in the Open Edge family, including Line Object, Polyline, Text, Polyline, Block, Text and Push/Pull. (video: 1:47 min.) "L" extends the arc option: The new "L" (Linear Arc) tool lets you draw straight lines and arcs

# **System Requirements:**

Windows 10 Windows 8 Windows 7 Mac OS X 10.10 or higher Linux with Wine Special thanks go out to the following for their invaluable assistance and support: Sigmund Auswurf: Scripting and timing, syntax improvements, file writing and reading, creating the avnoshaders.zip file. Ian Sayer: Adding X360 support and introducing the Pico Diorama option. Benjamin 'B-dawg' Jensen: Helping test, testing help, and testing

Related links: